# The HEP–PAPER package<sup>∗</sup> Publications in high energy physics Jan Hajer†

Centre for Cosmology, Particle Physics and Phenomenology, Université catholique de Louvain, Louvain-la-Neuve B-1348, Belgium

2020/12/01

### **Abstract**

The hep-paper package aims to provide a single style file containing most configurations and macros necessary to write appealing publications in High Energy Physics. Instead of reinventing the wheel by introducing newly created macros hep-paper preferably loads third party packages as long as they are lightweight enough.

## **Contents**

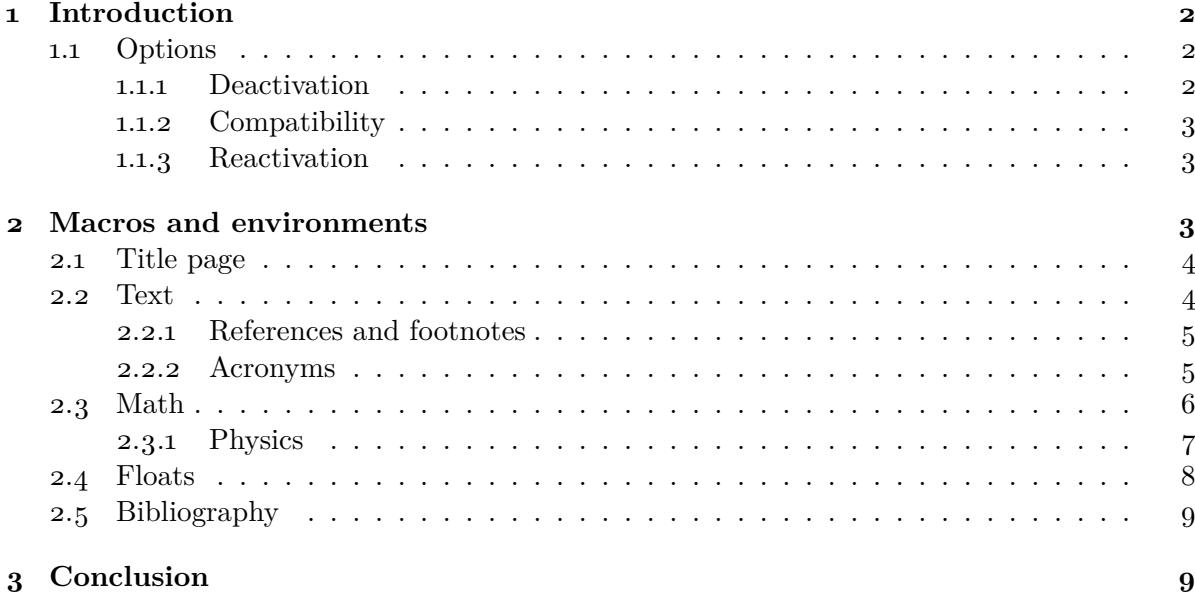

<sup>∗</sup>This document corresponds to hep-paper v1.6.

<sup>†</sup> [jan.hajer@uclouvain.be](mailto:jan.hajer@uclouvain.be)

## <span id="page-1-0"></span>**1 Introduction**

For usual publications it is enough to load additionally to the article class without optional arguments only the hep-paper package [\[1\]](#page-9-0).

\documentclass{article} \usepackage{hep-paper}

The most notable changes after loading the hep-paper package is the change of some LAT<sub>E</sub>X defaults. The paper and font sizes are set to  $A_4$  and 11 pt, respectively. Additionally, the paper geometry is adjusted using the geometry package [\[2\]](#page-9-1). Furthermore, the font is changed to latin modern using the  $CFR-LM$  package  $[3]$  with  $MICROTYPE [4]$  $MICROTYPE [4]$  optimizations. Finally, portable document format (PDF) hyperlinks are implemented with the HYPERREF package  $[5]$ .

## <span id="page-1-5"></span><span id="page-1-1"></span>**1.1 Options**

- paper The paper= $\langle format \rangle$  option loads the specified paper format. The possible  $\langle format \rangle$ are: a0, a1, a2, a3, a4, a5, a6, b0, b1, b2, b3, b4, b5, b6, c0, c1, c2, c3, c4, c5, c6, ansia, ansib, ansic, ansid, ansie, letter, executive, legal. The default is a4.
	- font The font= $\langle size \rangle$  option loads the specified font size. The possible  $\langle sizes \rangle$  are: 8pt, 9pt, 10pt, 11pt, 12pt, 14pt, 17pt, 20pt. The default is 11 pt.
	- lang The lang= $\langle name \rangle$  option switches the document language to one of the values values provided by the babel package [\[6\]](#page-9-5). The default is british.
- sansserif The sansserif option switches the document including math to sans serif font shape.
- parskip The parskip option changes how paragraphs are separated from each other using the parskip package [\[7\]](#page-9-6). The LATEX default is separation via indentation the parskip option switches to separation via vertical space.[1](#page-1-3)
- symbols The symbols= $\langle family \rangle$  set the family of the symbol fonts. symbols=ams loads the two  $A\mathcal{M}$  fonts [\[8\]](#page-9-7) and the BM bold fonts. The default symbols=true replaces additionally the blackboard font with the DSFONT  $[g]$ . symbols=minion switches the symbol fonts to the Adobe MinionPro companion font from the MnSymbol pack-age [\[10\]](#page-9-9). symbols=false deactivates loading any additional symbol fonts.

### <span id="page-1-4"></span><span id="page-1-2"></span>**1.1.1 Deactivation**

The hep-paper package loads few bigger packages which have a large impact on the document. The deactivation options can prevent such and other adjustments.

- defaults The defaults option prevents the adjustment of the page geometry and the font size set by the document class.
	- lining The lining option deactivates the use of text-  $(123)$  in favour of lining-  $(123)$  figures

<span id="page-1-3"></span><sup>&</sup>lt;sup>[1](#page-1-4)</sup> Although the parskip option is used for this document, it is recommended only for very few document types such as technical manuals or answers to referees.

in text mode.

- title The title=false option deactivates the title page adjustments.
- bibliography The bibliography= $\langle \text{key} \rangle$  option prevents the automatic loading of the BIBLATEX pack-age [\[11\]](#page-9-10) if  $\langle kev\rangle$ =false. Otherwise the  $\langle kev\rangle$  is passed as style string to the BIB-LATEX package.
	- glossaries The glossaries=false option deactives acronyms and the use of the glossaries package [\[12\]](#page-9-11).
	- references The references=false option prevents the CLEVEREF package  $[13]$  from being loaded and deactivates further redefinitions of reference macros.

## <span id="page-2-0"></span>**1.1.2 Compatibility**

The compatibility options activate the compatibility mode for certain classes and packages used for publications in high energy physics. They are mostly suitable combinations of options described in the previous section. If hep-paper is able to detect the presence of such a class or package, *i*.*e*. if it is loaded before the heppaper package, the compatibility mode is activated automatically.

- beamer The beamer option activates the beamer [\[14\]](#page-9-13) compatibility mode.
	- jhep The jhep option activates the JHEP [\[15\]](#page-9-14) compatibility mode.
	- jcap The jcap option activates the JCAP [\[16\]](#page-9-15) compatibility mode.
- revtex The revtex option activates the REVT<sub>F</sub>X  $[17]$  compatibility mode.
	- pos The pos option activates the PoS compatibility mode.
- springer The springer option activates the compatibility mode the svjour class [\[18\]](#page-9-17).

## <span id="page-2-1"></span>**1.1.3 Reactivation**

The hep-paper package deactivates unrecommended macros, which can be reactivated manually.

manualplacement The manualplacement option reactivates manual float placement.

eqnarray The eqnarray option reactivates the depreciated eqnarray environment.

## <span id="page-2-2"></span>**2 Macros and environments**

twocolumn If the global twocolumn option is present the page geometry is changed to cover abstract\* almost the entire page. Additionally the abstract\* environment is defined that generates a one column abstract and takes care of placing the title information.

## <span id="page-3-0"></span>**2.1 Title page**

\title The [PDF](#page-1-5) meta information is set according to the \title{ $\text{text}}$  and \author { $\text{text}}$ } information.

 $\sub{subtitle}$  The  $\sub{subtitle}$  macro is defined using the TITLING package [\[19\]](#page-10-0).

\author In order to facilitate multiple authors with different affiliations the AUTHBLK pack-\affiliation age [\[20\]](#page-10-1) is loaded. The following lines add *e*.*g*. two authors with different affiliations

\email \author[1]{Author one \email{email one}} \affiliation[1]{Affiliation one} \author[2]{Author two \email{email two}} \affiliation[1,2]{Affiliation two}

- $\preceq$  The  $\preceq$ *(humer*)} macro places a pre-print number in the upper right corner of the title page.
- abstract The abstract environment is adjusted to not start with an indentation.

\titlefont Various title font macros are defined, allowing to change the appearance of the \subtitlefont \maketitle output.

#### <span id="page-3-1"></span>\authorfont **2.2 Text**

\affiliationfont

\preprintfont Hyphenation is provided by the BABEL package  $[6]$  and quotation commands are provided by the csquotes package [\[21\]](#page-10-2). The latter package provides the convenient \enquote \MakeOuterQuote macros \enquote{ $\text{\{text\}}$  and \MakeOuterQuote{"} allowing to leave the choice of quotation marks to LATEX and use " instead of the pair '' and '', respectively.

> $\leq$  The FOREIGN package [\[22\]](#page-10-3) defines macros such as  $\e$ ,  $\iota$ ,  $\c$ ,  $\iota$ , and  $\iota$ s which are \vs typeset as *e*.*g*., *i*.*e*., *cf*., and *vs*.

The  $\neq \{number\}$  macro is typeset as  $N<sup>2</sup>$  123. \no

The \software[ $\langle version \rangle$ ]{ $\langle name \rangle$ } macro is typeset as HEP-PAPER v1.6. \software

The \online{ $\langle \text{url}\rangle$ }{ $\langle \text{text}\rangle$ } macro combines the features of the \href{\arl\inf{\arl\inf{\arl\inf{\arl\inf{\arl\inf{\arl\inf{\arl\inf{\arl\inf{\arl\inf{\arl\inf{\arl\inf{\arl\inf{\arl\inf{\arl\inf{\arl\inf{\arl\inf{ \online [\[5\]](#page-9-4) and the \url{ $\text{text}$ } [\[23\]](#page-10-4) macros, resulting in *e.g.* [ctan.org/pkg/hep-paper](https://ctan.org/pkg/hep-paper).

inlinelist The inlinelist and enumdescript environments are defined using the ENUMITEM packenumdescript age  $[24]$ . The three main points are i) one, ii) two,

The three main points are \begin{inlinelist} \item one \item two \item three \end{inlinelist}

and iii) three.

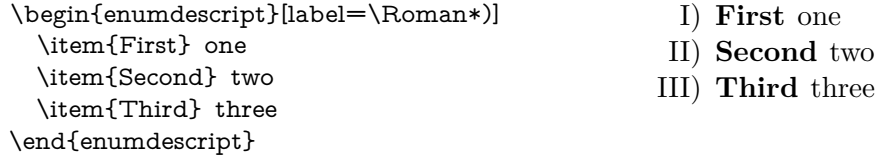

\textsc A bold versions Small Caps and a sans serif version of Small Caps based on the computer modern font  $\lbrack 25 \rbrack$  is provided, the latter using the SANSMATHFONTS package [\[26\]](#page-10-7).

 $\u$ nderline The  $\u$ nderline macro is redefined to allow line-breaks using the ulem package [\[27\]](#page-10-8). \overline The \overline macro is extended to also overline text outside of math environments.

\useparskip If the parskip option is activated the \useparindent macro switches to the usual parindent mode, while the \useparskip macro switches to the parskip mode.

\useparindent

## <span id="page-4-0"></span>**2.2.1 References and footnotes**

- \cref References are extended with the cleveref package [\[13\]](#page-9-12), which allows to *e*.*g*. just type  $\csc{key}$  in order to write 'figure 1'. Furthermore, the CLEVEREF package allows to reference multiple objects within one  $\cref{\langle key1, key2 \rangle}.$
- \cite Citations are adjusted to not start on a new line in order to avoid the repeated use of  $\sim \text{cite}(\text{key})$ .
- \ref References are also adjusted to not start on a new line.

\eqref \subref Footnotes are adjusted to swallow white space before the footnote mark and at the beginning of the footnote text.

\footnote

### <span id="page-4-1"></span>**2.2.2 Acronyms**

\acronym The \acronym<sup>{\*</sup><sub>i</sub>]{*typeset abbreviation*}}{/*abbreviation*}}{<sup>\*</sup>){*definition*}}[/*plural* \shortacronym \longacronym *definition*) macro generates the singular  $\setminus \langle abbreviation \rangle$  and plural  $\setminus \langle abbreviation \rangle$ s macros. The first star prevents the addition of an 's' to the abbreviation plural. The second star restores the TEX default of swallowing subsequent white space. The long form is only shown at the first appearance of these macros, later appearances generate the abbreviation with a hyperlink to the long form. The long form is never used in math mode. Capitalization at the beginning of paragraphs and sentences is (mostly) ensured. The \shortacronym and \longacronym macros are drop-in replacements of the \acronym macro showing only the short or long form of their \resetacronym acronym. The first use form of the acronym can be enforced by resetting the ac- \dummyacronym ronym counter with \resetacronym{(key)}. If the acronym counter equals one at the end of the document the short form of the acronym is not introduced. Placing a  $\d{dummyacronym\{\langle key \rangle\}}$  at the end of the document ensures that the short form is introduced.

## <span id="page-5-0"></span>**2.3 Math**

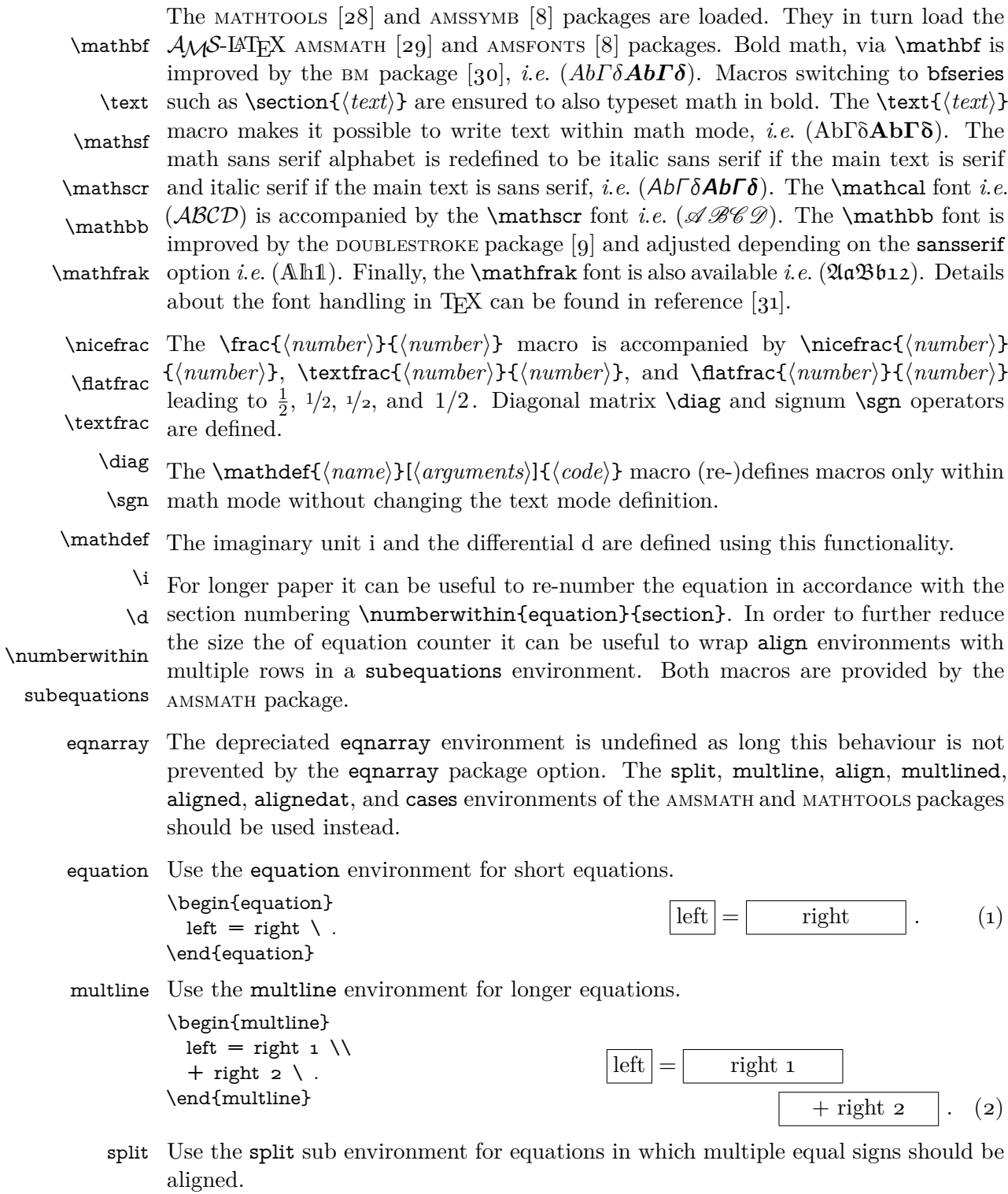

6

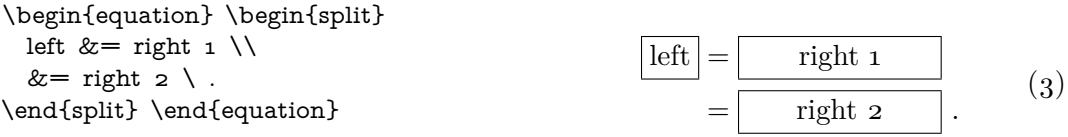

align Use the align environment for the vertical alignment and horizontal distribution of multiple equations.

\begin{subequations} \begin{align} left  $&=$  right  $\backslash$ , & left  $&=$  right  $\langle \, , \, \rangle$ left &= right  $\backslash$  , & left  $&=$  right  $\setminus$ . \end{align} \end{subequations}

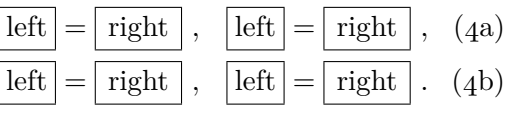

aligned Use the aligned environment within a equation environment if the aligned equations should be labeled with a single equation number.

multlined Use the multlined environment if either split or align contain very long lines.

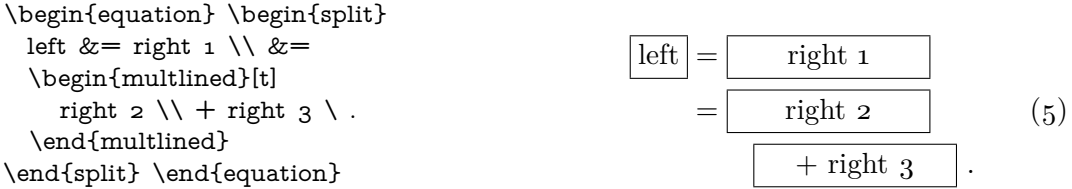

alignat Use the alignat environment together with the \mathllap macro for the alignment of multiple equations with vastly different lengths.

\begin{subequations} \begin{alignat}{2} left  $&=$  long right  $&&\wedge$ , \\ le.  $2 \&=$  ri.  $2 \setminus \mathcal{K}$  $\mathcal{L}$  = ri. 3} & \. \end{alignat} \end{subequations}

<span id="page-6-1"></span>
$$
\boxed{\text{left}} = \boxed{\text{long right}}, \quad \text{(6a)}
$$
\n
$$
\boxed{\text{le. 2}} = \boxed{\text{ri. 2}}, \quad \boxed{\text{le. 3}} = \boxed{\text{ri. 3}}. \quad \text{(6b)}
$$

As a rule of thumb if you have to use \notag, \nonumber, or perform manual spacing via \quad you are probably using the wrong environment.

## <span id="page-6-0"></span>**2.3.1 Physics**

\unit The correct spacing for units, *cf.* [equation \(7\),](#page-6-1) is provided by the macro \unit[ $\langle value \rangle$ ]  $\lim_{h \to 0}$  { $\langle unit \rangle$ } from the units package [\[32\]](#page-10-13) which can also be used in text mode. The macro  $\infty$ [*(power*)]{*(text*)} allows to avoid math mode also for inverse units such as 5 fb<sup>-1</sup> typeset via \unit[5]{\inv{fb}}.

Greek letters are adjusted to always be italic and upright in math and text mode, respectively, using the FIXMATH  $[33]$  and ALPHABETA  $[34]$  packages. This allows differentiations like

$$
\sigma = 5 \,\text{fb} \;, \qquad \text{at } 5 \,\sigma \text{ C.L.} \;, \qquad \mu = 5 \,\text{cm } , \qquad l = 5 \,\text{\mu m } , \qquad (7)
$$

<span id="page-7-1"></span>

| \begin{panels}{.6}                                                      |                                                                                                    |
|-------------------------------------------------------------------------|----------------------------------------------------------------------------------------------------|
| code                                                                    | two<br>one                                                                                                    |
| $\text{panel} \{ .4 \}$<br>\begin{tabular}\end{tabular}<br>\end{panels} | $\begin{array}{cccc} \text{a} & \text{b} & \text{c} & \text{d} \\ \text{b} & \text{b} & \text{c} & \text{d} \end{array}$ |
| (a) Code for this panel environment.                                    | (b) The booktabs and multirow features.                                                                                  |

Table 1: Example use of the panels environment in Panel [\(a\)](#page-7-1) and the features from the booktabs and multirow packages in Panel [\(b\).](#page-7-1)

and *e.g.* to distinguish gauge  $\nu$  and mass  $\nu$  eigenstates in models with massive neutrinos. Note that \mathrm and therefore \unit transform italic greek character to seemingly random upright characters, this can be avoided by using  $\unit{\textmu m}.$ Additionally, Greek letters can also be directly typed using Unicode.

\ev The physics package [\[35\]](#page-10-16) provides additional macros such as

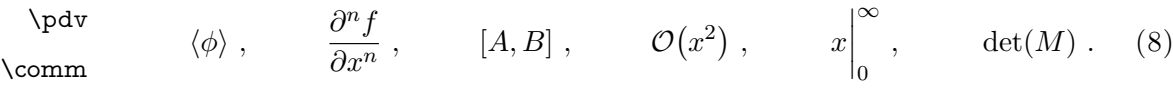

\order  $\Gamma$  The  $\cancel{\langle characters \rangle}$  macro from the cancel package [\[36\]](#page-10-17) and the **\slashed** \slashed  $\{\langle character \rangle\}$  macro from the slashed package [\[37\]](#page-10-18) allow to cancel math and use the Dirac slash notation *i*.*e*. *∂/*, respectively.

A better looking over left right arrow is defined *i*.*e*. ↔ \overleftright *∂*.

## <span id="page-7-0"></span>**2.4 Floats**

figure Automatic float placement is adjusted to place a single float at the top of pages and table to reduce the number of float pages, using the LAT<sub>E</sub>X macros.

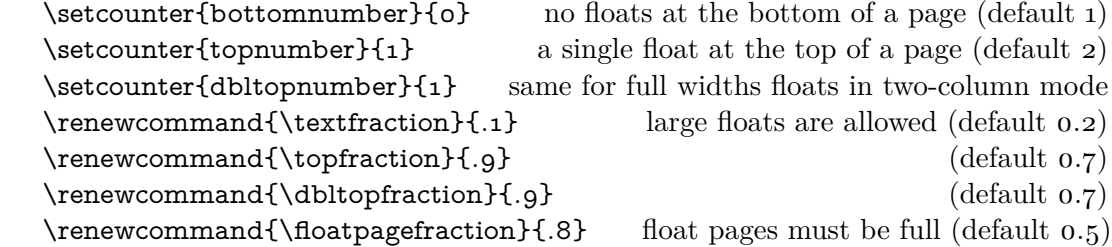

Additionally, manual float placement is deactivated but can be reactivated using the manualplacement package option. It is however recommended to archive the desired design by adjusting above macros. The most useful float placement is usually \raggedright archived by placing the float *in front* of the paragraph it is referenced in first. The float environments have been adjusted to center their content. The usual behaviour can be reactivated using \raggedright.

panels The panels environment makes use of the subcaption package [\[38\]](#page-10-19). It provides \panel sub-floats and takes as mandatory argument either the number of sub-floats (default 2) or the width of the first sub-float as fraction of the \linewidth. Within the \begin{panels}[*\vertical alignment*}]{*\width*}} environment the \panel macro initiates a new sub-float. In the case that the width of the first sub-float has been given as an optional argument to the **panels** environment the  $\text{parallel}\{width\}$  macro takes the width of the next sub-float as mandatory argument. The example code is presented in [table](#page-7-1) 1a.

- tabular The BOOKTABS  $[39]$  and MULTIROW  $[40]$  packages are loaded enabling publication quality tabulars such as in [table](#page-7-1) 1b.
- \graphic The GRAPHICX package [\[41\]](#page-11-0) is loaded and the \graphic( $\{width\}$ { $\{figure\}$ } macro \graphics is defined, which is a wrapper for the \includegraphics{ $\{figure\}$ } macro and takes the figure width as fraction of the \linewidth as optional argument (default 1). If the graphics are located in a sub-folder its path can be indicated by  $\sqrt{\frac{subfolder}{}}$ .

## <span id="page-8-0"></span>**2.5 Bibliography**

\bibliography The biblatex package [\[11\]](#page-9-10) is loaded for bibliography management. The user has  $\phi$  to add the line  $\bibliography{\my.bib}$  to the preamble of the document and \printbibliography at the end of the document. The bibliography is generated by BIBER  $[42]$ . biblatex is extended to be able to cope with the collaboration and reportNumber fields provided by [inspirehep.net](https://inspirehep.net) and a bug in the volume number is fixed. Additionally, the PubMed IDs are recognized and [ctan.org](https://ctan.org), [github.com](https://github.com), [gitlab.com](https://gitlab.com), [bitbucket.org](https://bitbucket.org), [launchpad.net](https://www.launchpad.net), [sourceforge.net](https://sourceforge.net), and [hepforge.org](https://hepforge.org) are erratum valid eprinttypes. Errata can be included using the related feature.

```
\article{key1,
   ...,
   relatedtype="erratum",
   related="key2",
}
\article{key2,
   ...,
}
```
## <span id="page-8-1"></span>**3 Conclusion**

The hep-paper package provides a matching selection of preloaded packages and additional macros enabling the user to focus on the content instead of the layout by reducing the amount of manual tasks. The majority of the loaded packages are fairly lightweight, the others can be deactivated with package options.

arxiv-collector arxiv.org  $[43]$  requires the setup dependent bbl files instead of the original bib files, which causes trouble if the local LATEX version differs from the one used by arXiv. The ARXIV-COLLECTOR python script  $[44]$  alleviates this problem by collecting all files necessary for publication on arXiv (including figures).

## **References**

- <span id="page-9-0"></span>[1] J. Hajer. 'The hep-paper package. Publications in high energy physics' (2019). CTAN: hep-paper. DOI: 10.5281/zenodo.3606436. GitHub: janhajer/ [hep - paper](https://github.com/janhajer/hep-paper).
- <span id="page-9-1"></span>[2] D. Carlisle and H. Umeki. 'The geometry package. Flexible and complete interface to document dimensions' (1996). CTAN: [geometry](https://ctan.org/pkg/geometry). GitHub: [davidcarlisle / geometry](https://github.com/davidcarlisle/geometry).
- <span id="page-9-2"></span>[3] C. F. Rees. 'The cfr-lm package. Enhanced support for the Latin Modern fonts'  $(2008)$ . CTAN: [cfr - lm](https://ctan.org/pkg/cfr-lm).
- <span id="page-9-3"></span>[4] R. Schlicht. 'The microtype package. Subliminal refinements towards typographical perfection' (2004). CTAN: [microtype](https://ctan.org/pkg/microtype).
- <span id="page-9-4"></span>[5] *LATEX3 Project*. 'Hypertext marks in LATEX: a manual for hyperref. Extensive support for hypertext in LAT<sub>E</sub>X' (1995). CTAN: [hyperref](https://ctan.org/pkg/hyperref). GitHub: latex3 [/ hyperref](https://github.com/latex3/hyperref).
- <span id="page-9-5"></span>[6] J. Braams, J. Bezos and at al. 'Babel Localization and internationalization. Multilingual support for Plain T<sub>E</sub>X or LAT<sub>E</sub>X' (1989). CTAN: [babel](https://ctan.org/pkg/babel). Git-Hub: latex3 [/ babel](https://github.com/latex3/babel).
- <span id="page-9-6"></span>[7] R. Fairbairns, F. Mittelbach and H. Partl. 'The parskip package. Layout with zero \parindent, non-zero \[parskip](https://ctan.org/pkg/parskip)' (1989). CTAN: parskip. GitHub: [FrankMittelbach / fmitex](https://github.com/FrankMittelbach/fmitex).
- <span id="page-9-7"></span>[8] *American Mathematical Society*. 'The amsfonts package. TEX fonts from the American Mathematical Society' (1995). CTAN: [amsfonts](https://ctan.org/pkg/amsfonts). URL: ams.org/ [tex / amsfonts](https://ams.org/tex/amsfonts).
- <span id="page-9-8"></span>[9] O. Kummer. 'The doublestroke font. Typeset mathematical double stroke symbols' (1995). CTAN: [doublestroke](https://ctan.org/pkg/doublestroke).
- <span id="page-9-9"></span>[10] A. Blumensath. 'The MnSymbol package. Mathematical symbol font for Adobe MinionPro' (2005). CTAN: [MnSymbol](https://ctan.org/pkg/MnSymbol).
- <span id="page-9-10"></span>[11] P. Lehman et al. 'The biblatex Package. Sophisticated Bibliographies in LATEX' (2006). CTAN: [biblatex](https://ctan.org/pkg/biblatex). GitHub: [plk / biblatex](https://github.com/plk/biblatex).
- <span id="page-9-11"></span>[12] N. Talbot. 'The glossaries package. Create glossaries and lists of acronyms' (2007). CTAN: [glossaries](https://ctan.org/pkg/glossaries).
- <span id="page-9-12"></span>[13] T. Cubitt. 'The cleveref package. Intelligent cross-referencing' (2006). CTAN: [cleveref](https://ctan.org/pkg/cleveref). URL: [dr - qubit . org / cleveref](http://dr-qubit.org/cleveref).
- <span id="page-9-13"></span>[14] T. Tantau, J. Wright and V. Miletić. 'The beamer class. A L<sup>AT</sup>FX class for producing presentations and slides' (2003). CTAN: [beamer](https://ctan.org/pkg/beamer). GitHub: [josephwright / beamer](https://github.com/josephwright/beamer).
- <span id="page-9-14"></span>[15] *SISSA Medialab*. 'The JHEP package' (1997). url: [jhep . sissa . it / jhep /](https://jhep.sissa.it/jhep/help/JHEP_TeXclass.jsp) [help / JHEP \\_ TeXclass . jsp](https://jhep.sissa.it/jhep/help/JHEP_TeXclass.jsp).
- <span id="page-9-15"></span>[16] *SISSA Medialab*. 'The JCAP package' (2002). URL: [jcap . sissa . it / jcap /](https://jcap.sissa.it/jcap/help/JCAP_TeXclass.jsp) [help / JCAP \\_ TeXclass . jsp](https://jcap.sissa.it/jcap/help/JCAP_TeXclass.jsp).
- <span id="page-9-16"></span>[17] *American Physical Society*. 'The REVTEX class. Styles for various Physics Journals' (1999). CTAN: [revtex](https://ctan.org/pkg/revtex). URL: [journals.aps.org/revtex](https://journals.aps.org/revtex).
- <span id="page-9-17"></span>[18] *Springer Verlag*. 'The svjour package. Macros for Springer journals' (1997). CTAN: [springer](https://ctan.org/pkg/springer).
- <span id="page-10-0"></span>[19] P. R. Wilson. 'The titling package. Control over the typesetting of the \maketitle command' (2000). CTAN: [titling](https://ctan.org/pkg/titling).
- <span id="page-10-1"></span>[20] P. W. Daly. 'A LATEX Package to Prepare Author and Affiliation Blocks. Support for footnote style author/affiliation' (2001). CTAN: [authblk](https://ctan.org/pkg/authblk).
- <span id="page-10-2"></span>[21] P. Lehman and J. Wright. 'The csquotes Package. Context sensitive quotation facilities' (2003). CTAN: [csquotes](https://ctan.org/pkg/csquotes).
- <span id="page-10-3"></span>[22] P. G. Ratcliffe. 'The foreign package for LAT<sub>EX</sub>  $2\varepsilon$ . Systematic treatment of "foreign" words in documents' (2012). CTAN: [foreign](https://ctan.org/pkg/foreign).
- <span id="page-10-4"></span>[23] D. Arseneau. 'The url package. Verbatim with URL-sensitive line breaks' (1996). CTAN: [url](https://ctan.org/pkg/url).
- <span id="page-10-5"></span>[24] J. Bezos. 'Customizing lists with the enumitem package. Control layout of itemize, enumerate, description' (2003). CTAN: [enumitem](https://ctan.org/pkg/enumitem). url: [texnia.com/](https://texnia.com/enumitem.html) [enumitem. html](https://texnia.com/enumitem.html). GitHub: [jbezos / enumitem](https://github.com/jbezos/enumitem).
- <span id="page-10-6"></span>[25] *Donald E. Knuth*. 'Computer Modern fonts' (1986). CTAN: [cm](https://ctan.org/pkg/cm).
- <span id="page-10-7"></span>[26] A. Barton. 'The sansmathfonts package. Correct placement of accents in sansserif maths' (2013). CTAN: [sansmathfonts](https://ctan.org/pkg/sansmathfonts).
- <span id="page-10-8"></span>[27] D. Arseneau. 'The ulem package. Package for underlining' (1989). CTAN: [ulem](https://ctan.org/pkg/ulem).
- <span id="page-10-9"></span>[28] L. Madsen et al. 'The mathtools package. Mathematical tools to use with amsmath' (2004). CTAN: [mathtools](https://ctan.org/pkg/mathtools).
- <span id="page-10-10"></span>[29] *LATEX Team.* 'The amsmath package. AMS mathematical facilities for LATEX'  $(1994)$ . CTAN: [amsmath](https://ctan.org/pkg/amsmath). URL: [ams.org/tex/amslatex](https://ams.org/tex/amslatex).
- <span id="page-10-11"></span>[30] *LATEX Team*. 'The bm package. Access bold symbols in maths mode' (1993). CTAN: [bm](https://ctan.org/pkg/bm).
- <span id="page-10-12"></span>[31] *LATEX Team.* 'LATEX  $2\varepsilon$  font selection. Docmentation of LATEX font commands' (1995). CTAN: [fntguide](https://ctan.org/pkg/fntguide).
- <span id="page-10-13"></span>[32] A. Reichert. 'The units and nicefrac packages. Typeset units' (1998). CTAN: [units](https://ctan.org/pkg/units).
- <span id="page-10-14"></span>[33] W. Schmidt. 'The fixmath package for LAT<sub>E</sub>X  $2\varepsilon$ . Make maths comply with ISO 31-0:1992 to ISO 31-13:1992' (2000). CTAN: [fixmath](https://ctan.org/pkg/fixmath).
- <span id="page-10-15"></span>[34] G. Milde. 'The alphabeta package. LICR macros and encoding definition files for Greek' (2013). CTAN: [greek - fontenc](https://ctan.org/pkg/greek-fontenc).
- <span id="page-10-16"></span>[35] S. C. de la Barrera. 'The physics package. Macros supporting the Mathematics of Physics' (2012). CTAN: [physics](https://ctan.org/pkg/physics).
- <span id="page-10-17"></span>[36] D. Arseneau. 'The cancel package. Place lines through maths formulae' (2013). CTAN: [cancel](https://ctan.org/pkg/cancel).
- <span id="page-10-18"></span>[37] D. Carlisle. 'The slashed package. Put a slash through characters' (1987). CTAN: [slashed](https://ctan.org/pkg/slashed).
- <span id="page-10-19"></span>[38] A. Sommerfeldt. 'The subcaption package. Support for sub-captions' (2007). CTAN: [subcaption](https://ctan.org/pkg/subcaption). GitLab: [axelsommerfeldt/caption](https://gitlab.com/axelsommerfeldt/caption).
- <span id="page-10-20"></span>[39] D. Els and S. Fear. 'The booktabs package. Publication quality tables in LATEX' (1995). CTAN: [booktabs](https://ctan.org/pkg/booktabs).
- <span id="page-10-21"></span>[40] P. van Oostrum and J. Leichter. 'The multirow, bigstrut and bigdelim packages. Create tabular cells spanning multiple rows' (1994). CTAN: [multirow](https://ctan.org/pkg/multirow).
- <span id="page-11-0"></span>[41] D. Carlisle and S. Rahtz. 'Packages in the "graphics" bundle. Enhanced support for graphics' (1994). CTAN: [graphicx](https://ctan.org/pkg/graphicx).
- <span id="page-11-1"></span>[42] F. Charette and P. Kime. 'biber. Backend processor for BibLAT<sub>E</sub>X' (2009). GitHub: plk/biber. sourceforge: biblatex-biber.
- <span id="page-11-2"></span>[43] *arXiv Team*. 'arXiv. free distribution service and an open archive for scholarly articles' (1991). URL: arxiv.org.
- <span id="page-11-3"></span>[44] D. Sutherland. 'arxiv-collector. A little Python script to collect LAT<sub>E</sub>X sources for upload to the arXiv' (2018). GitHub: [dougalsutherland/arxiv-collector](https://github.com/dougalsutherland/arxiv-collector).